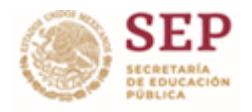

#### TÉCNICO SUPERIOR UNIVERSITARIO EN TERAPIA FÍSICA ÁREA REHABILITACIÓN EN COMPETENCIAS PROFESIONALES PROCESADOR DE

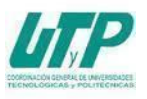

### **ASIGNATURA DE HERRAMIENTAS OFIMÁTICAS**

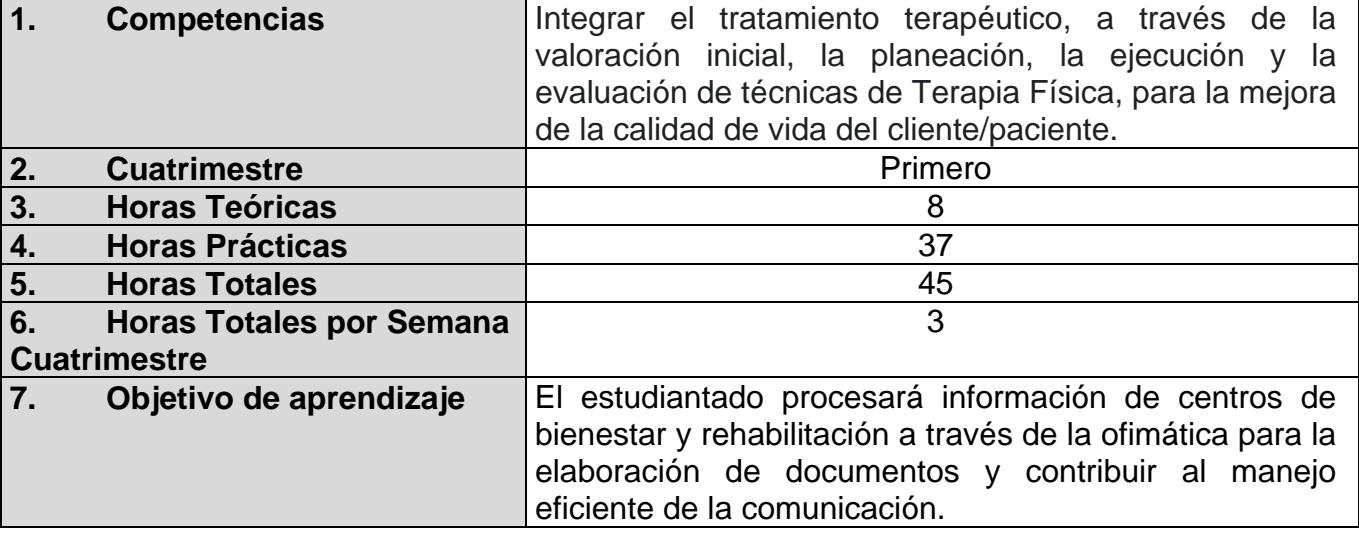

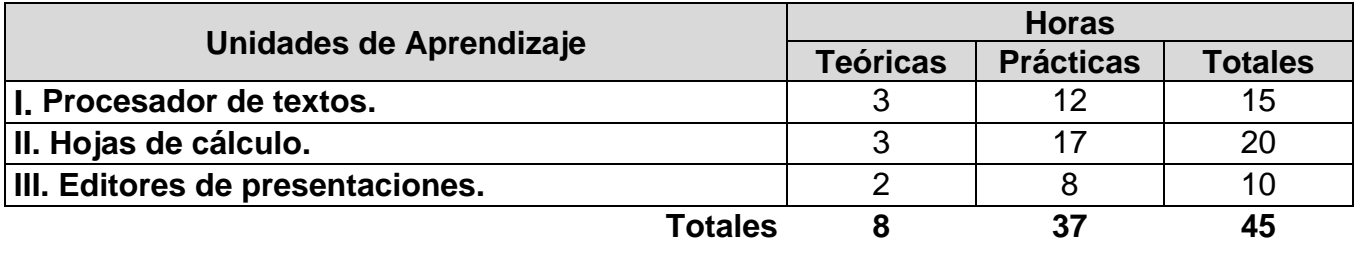

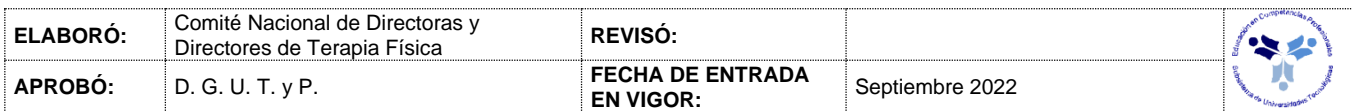

#### *UNIDADES DE APRENDIZAJE*

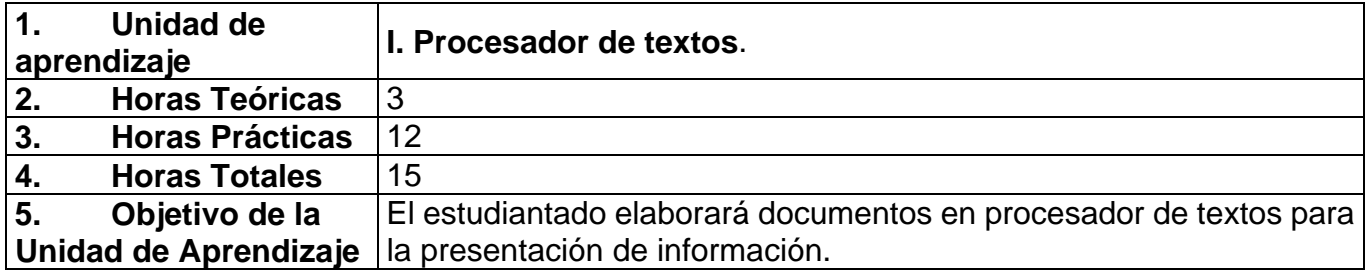

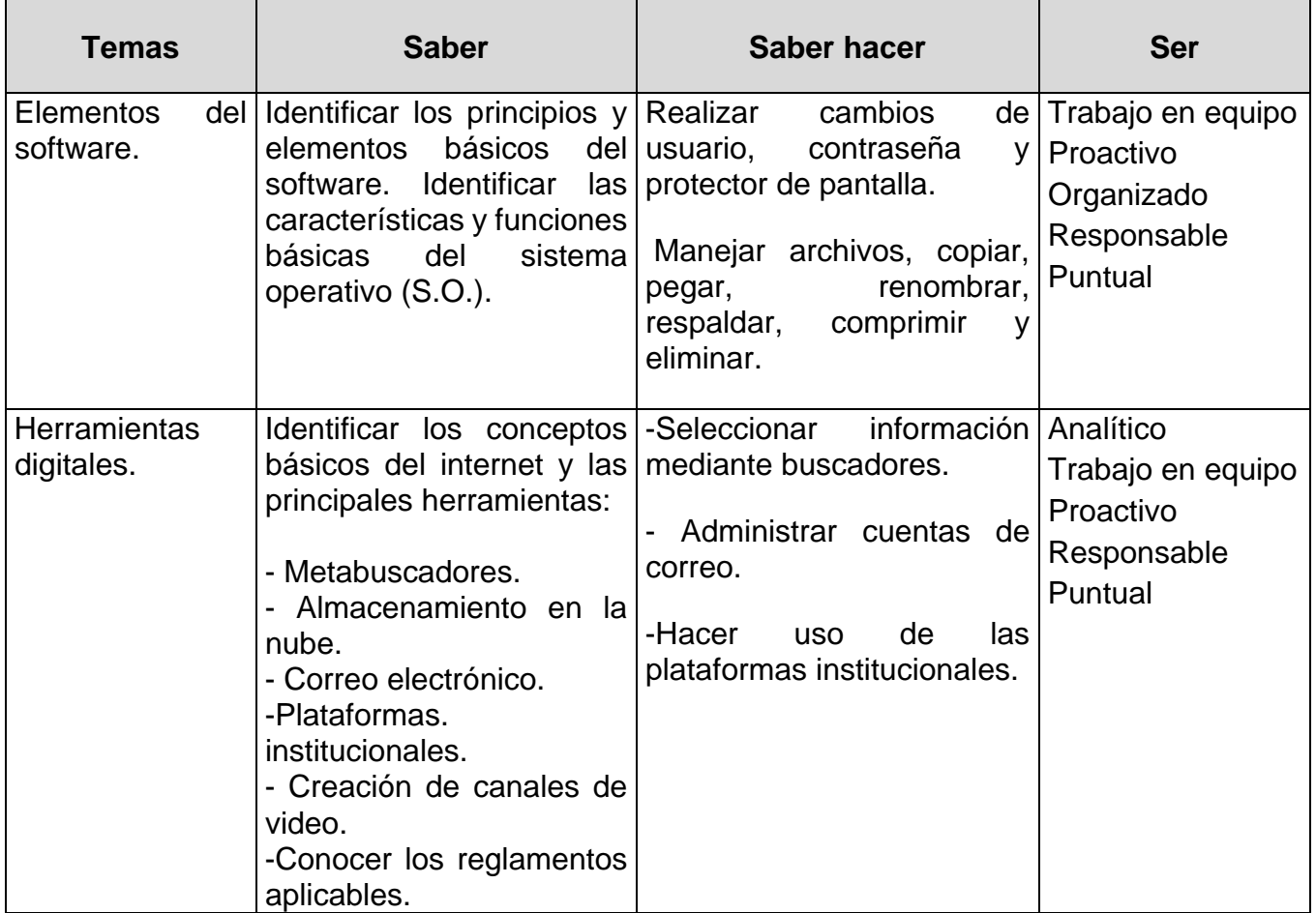

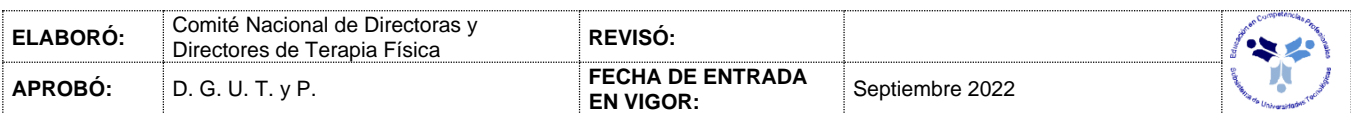

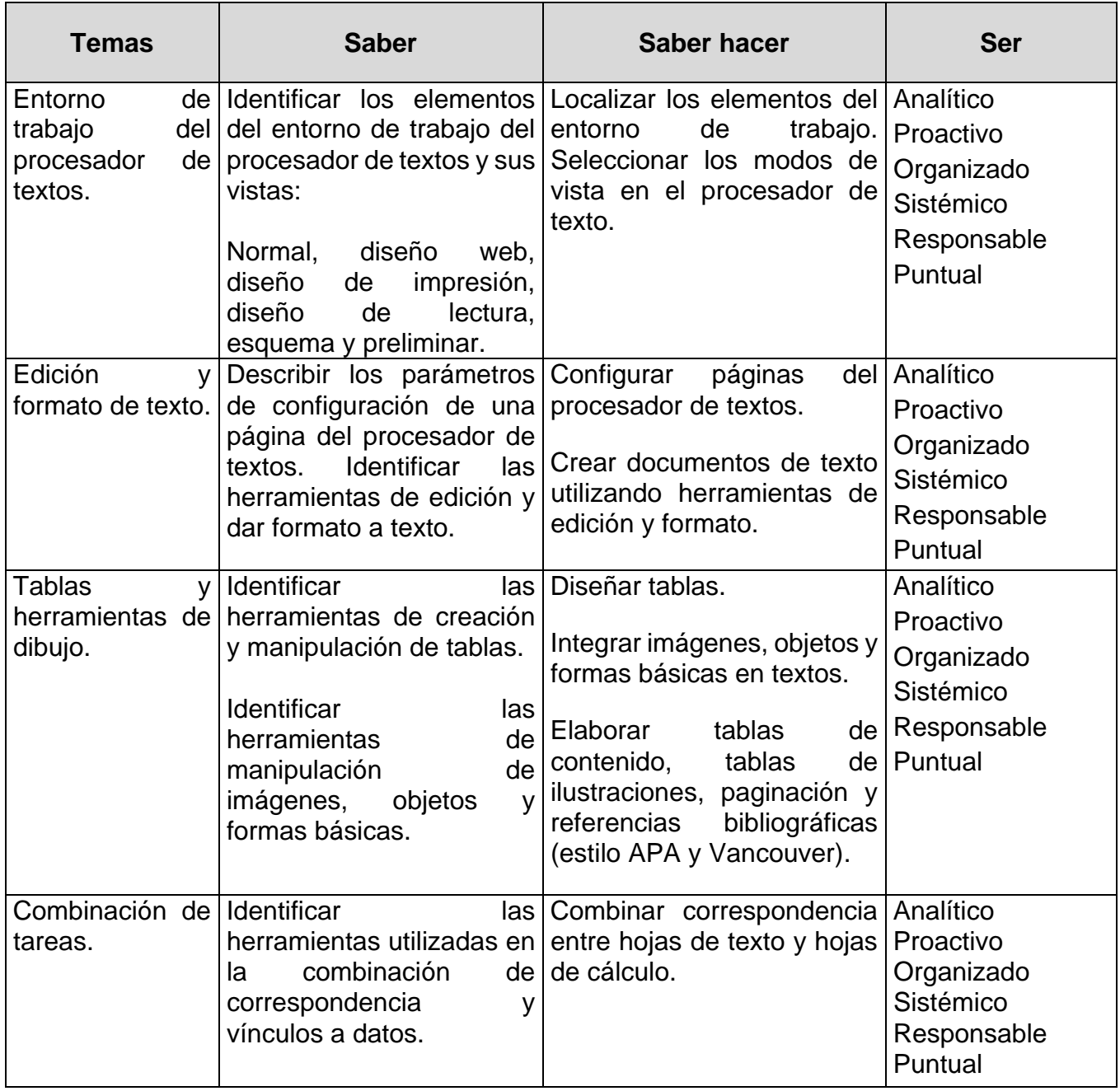

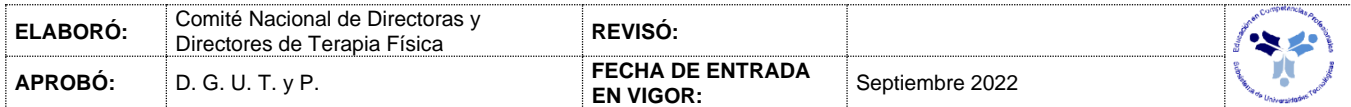

### *PROCESO DE EVALUACIÓN*

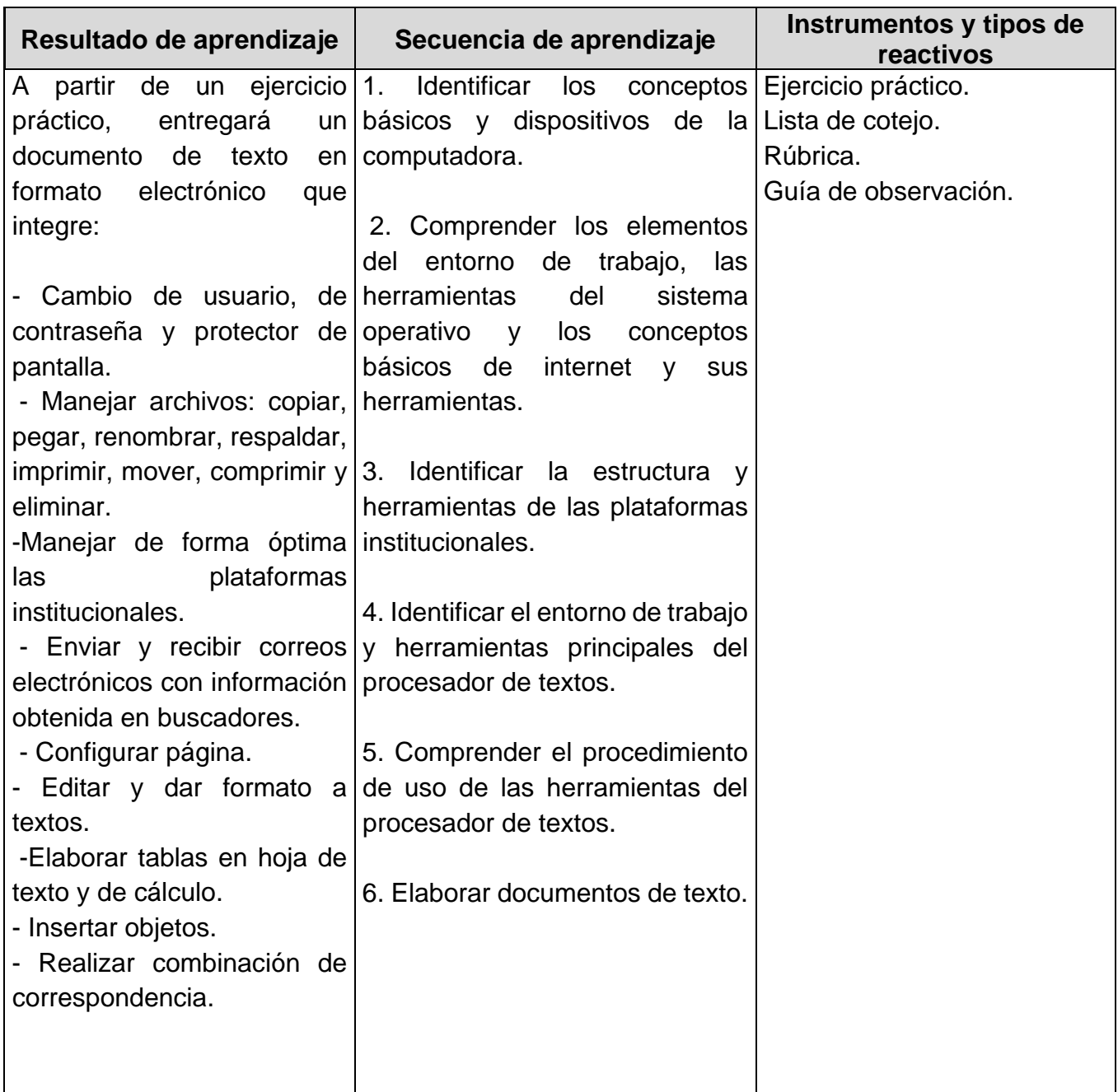

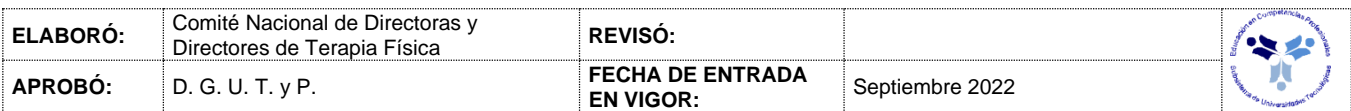

#### *PROCESO ENSEÑANZA APRENDIZAJE*

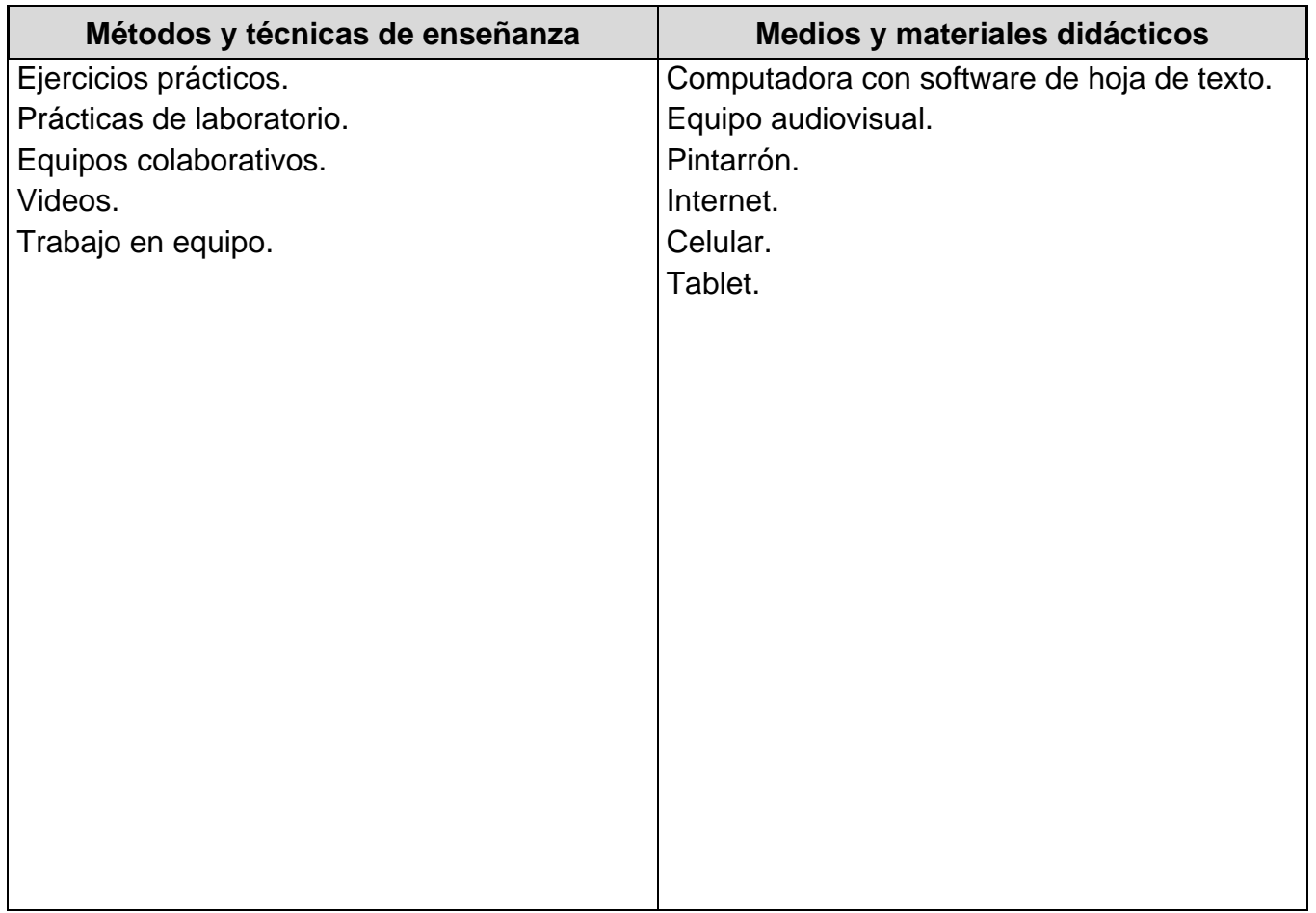

### *ESPACIO FORMATIVO*

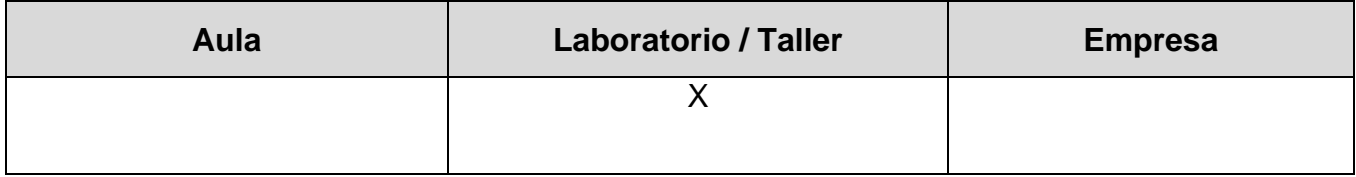

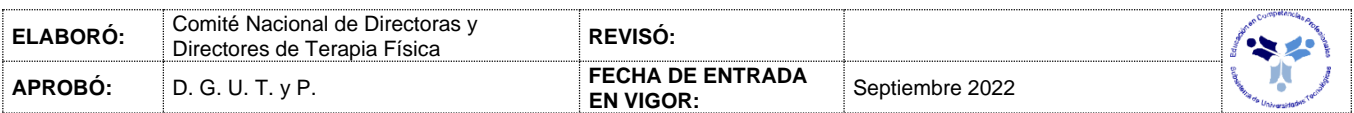

#### *UNIDADES DE APRENDIZAJE*

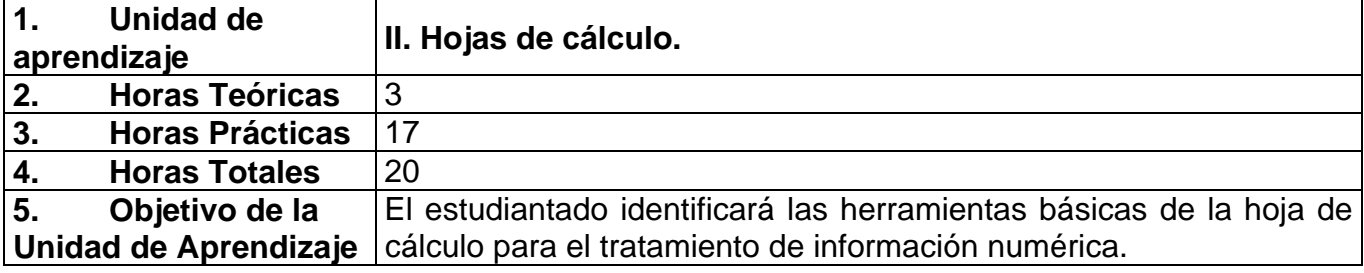

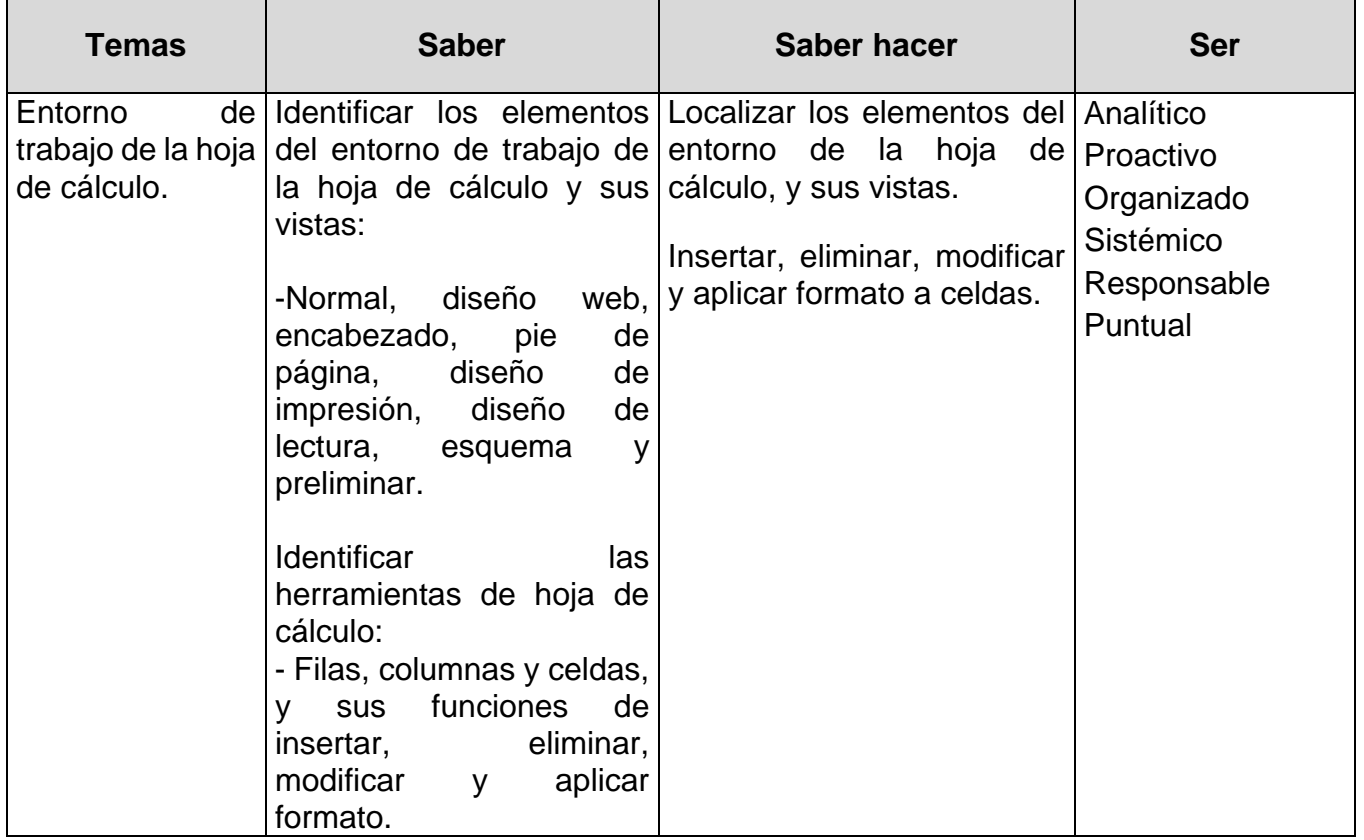

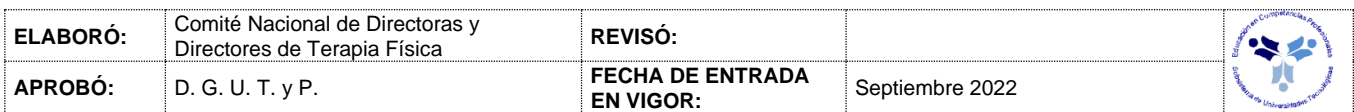

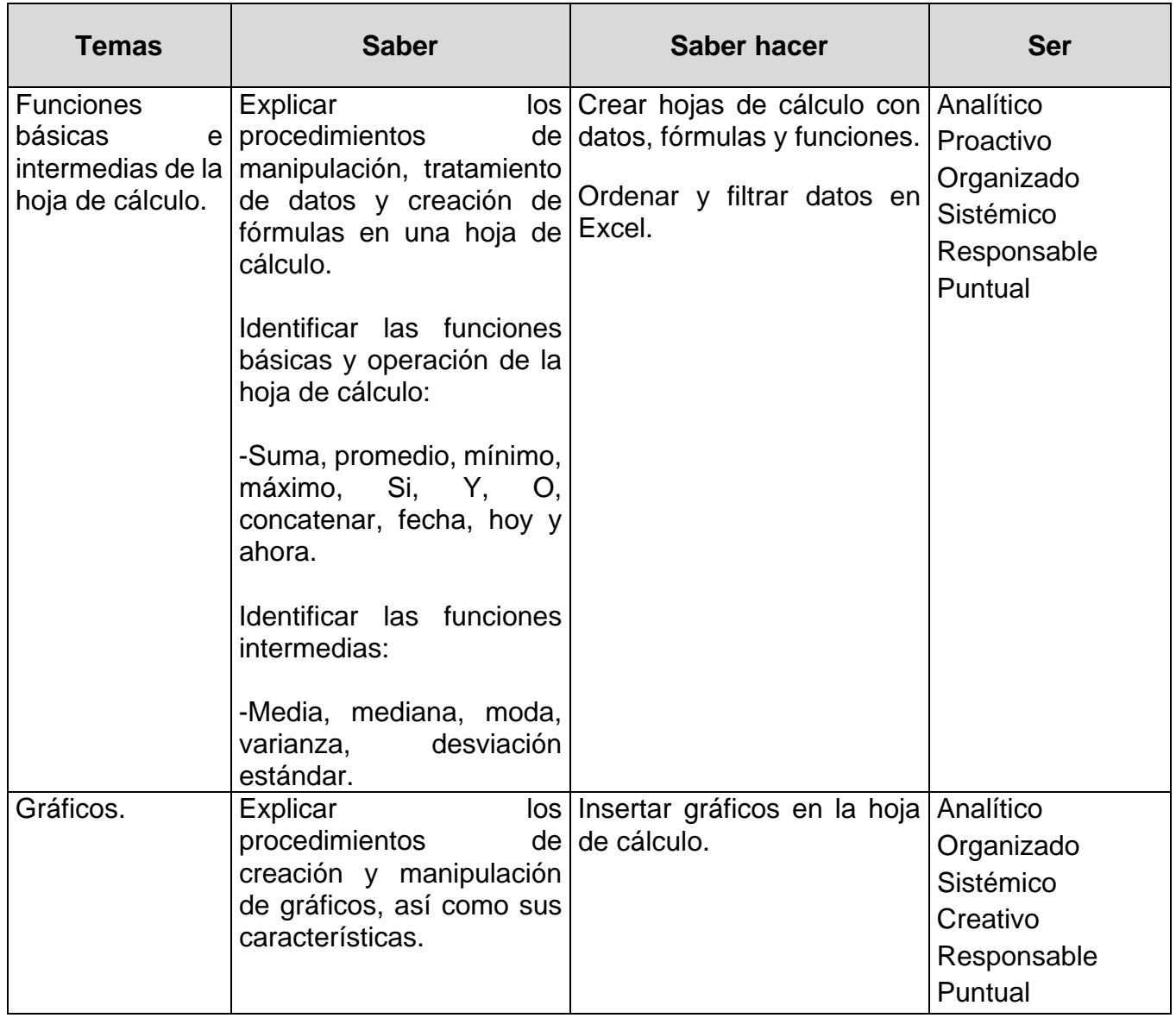

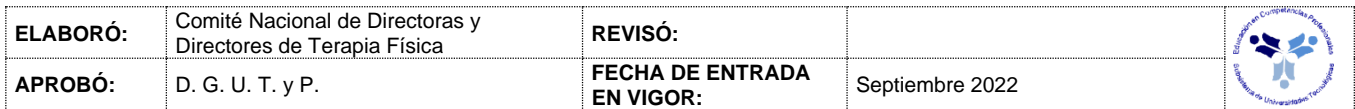

### *PROCESO DE EVALUACIÓN*

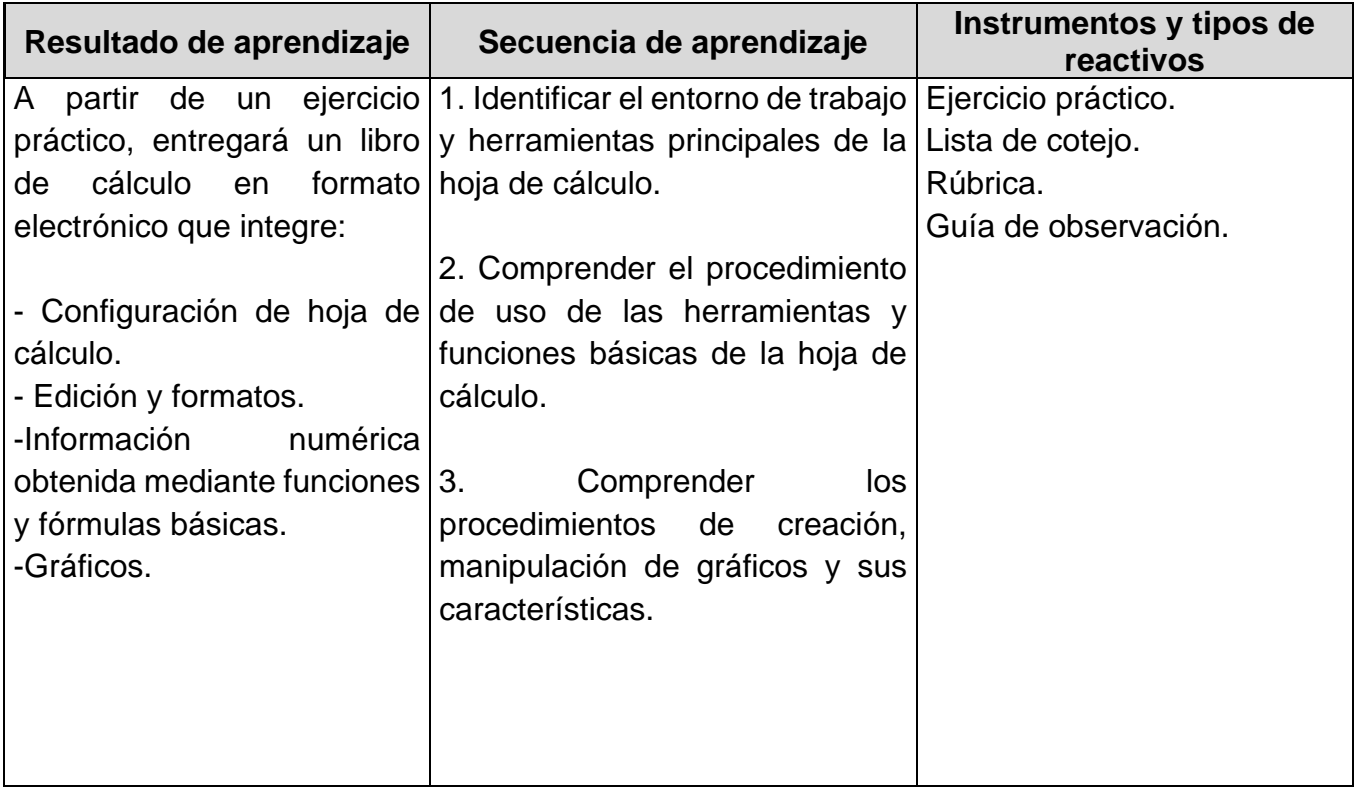

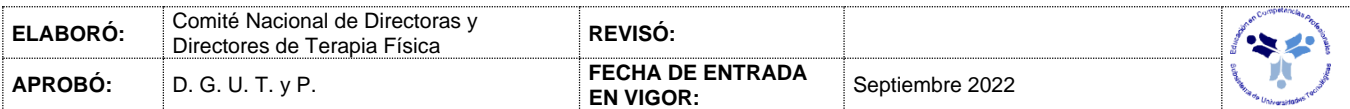

### *PROCESO ENSEÑANZA APRENDIZAJE*

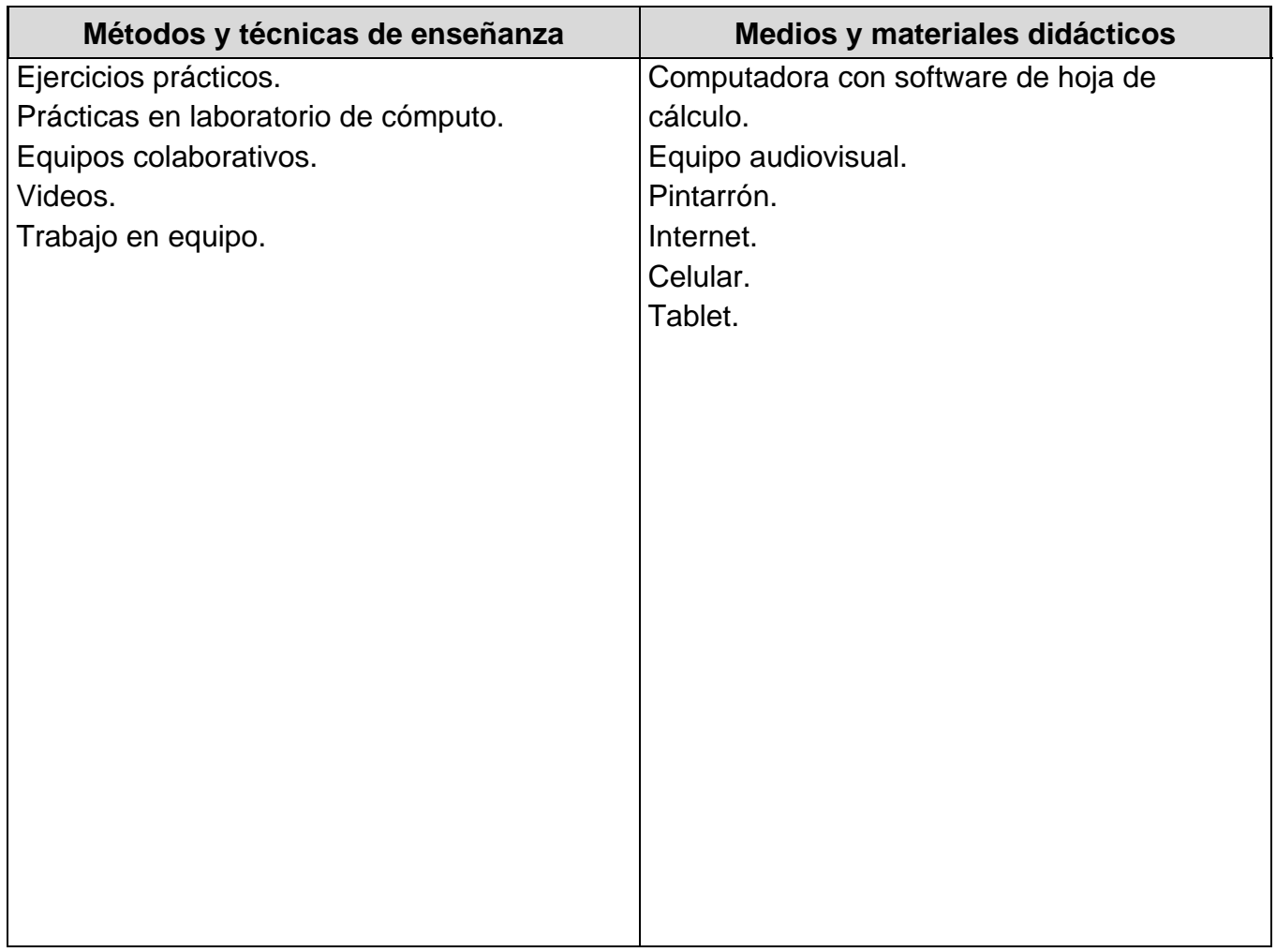

### *ESPACIO FORMATIVO*

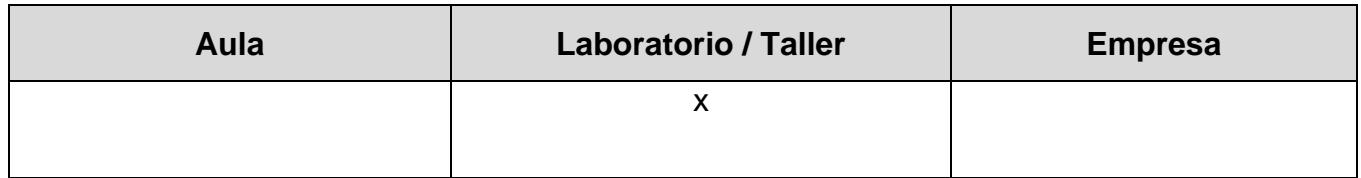

## **HERRAMIENTAS OFIMÁTICAS**

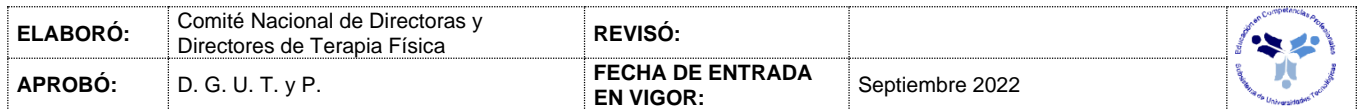

#### *UNIDADES DE APRENDIZAJE*

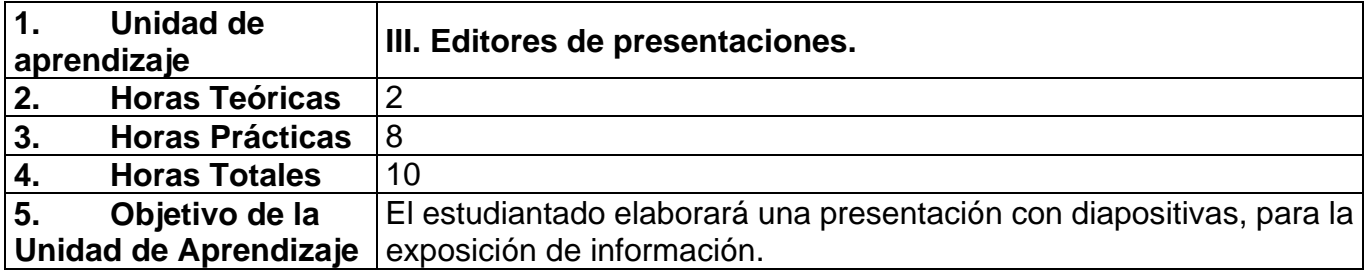

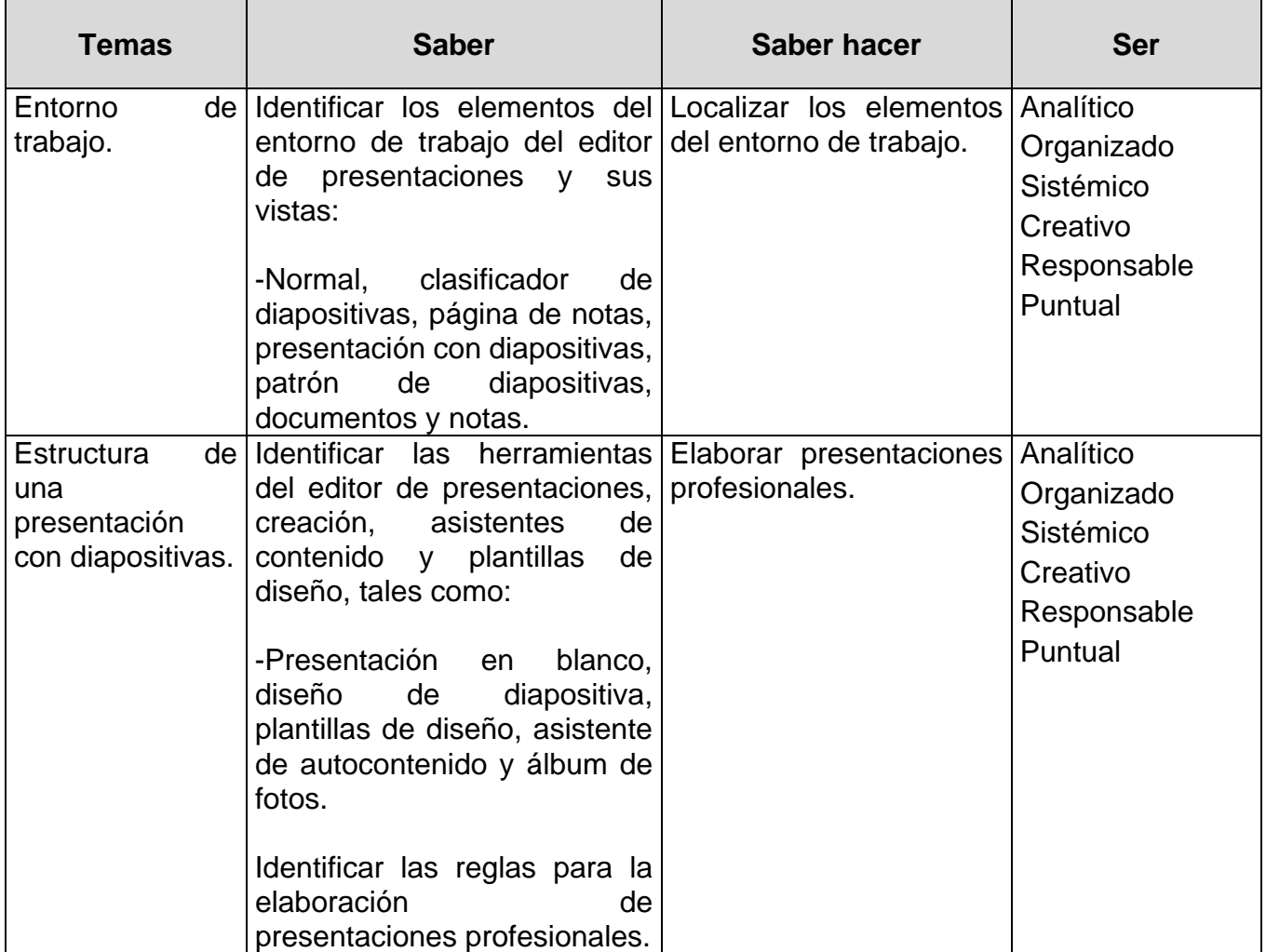

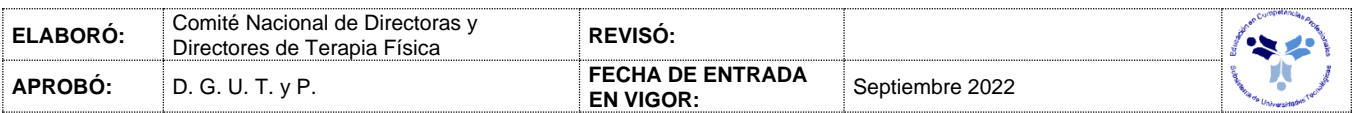

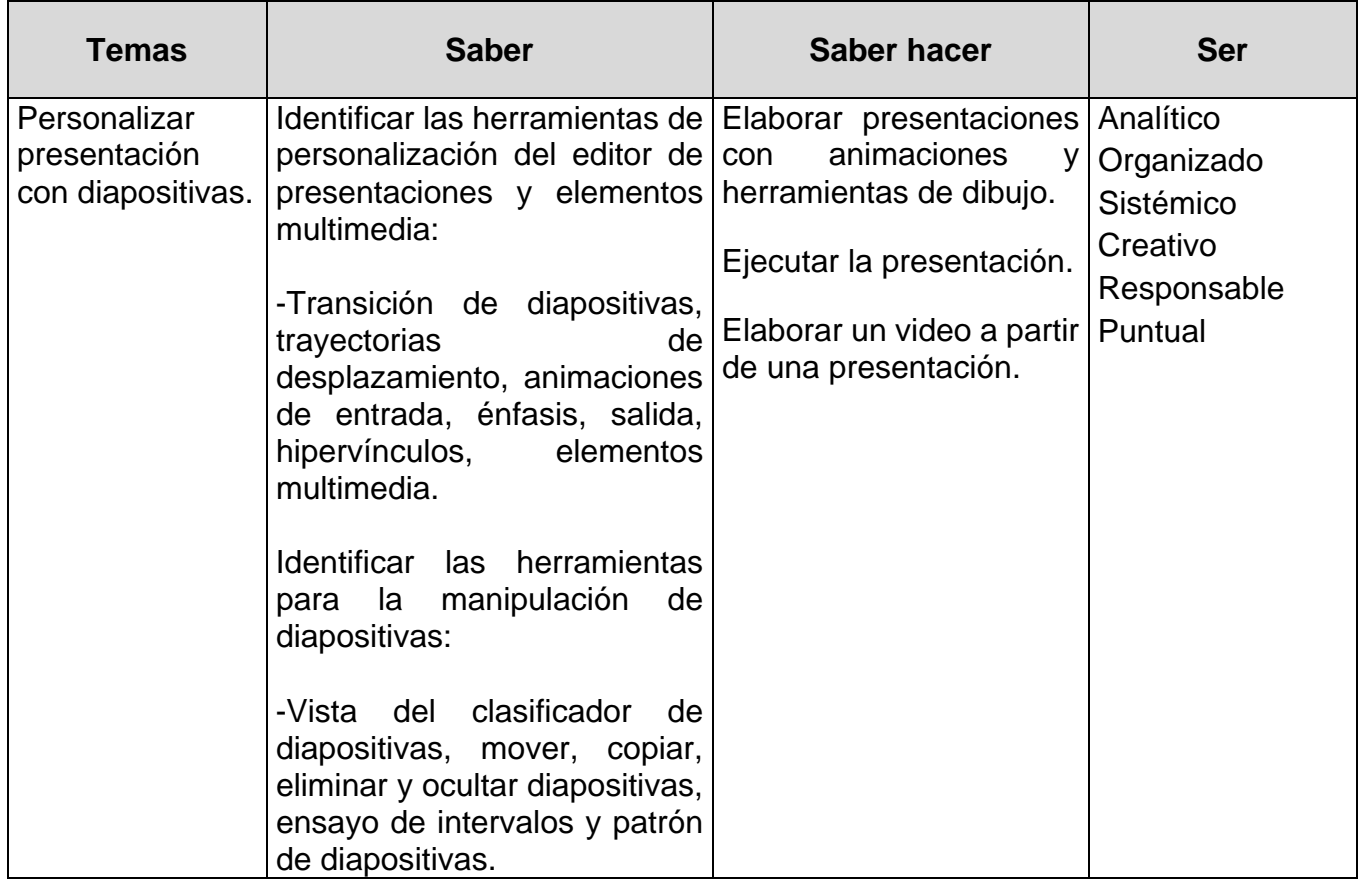

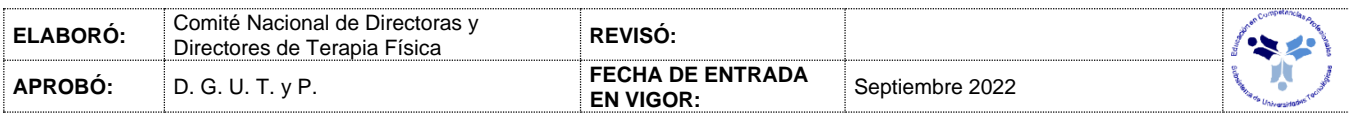

#### *PROCESO DE EVALUACIÓN*

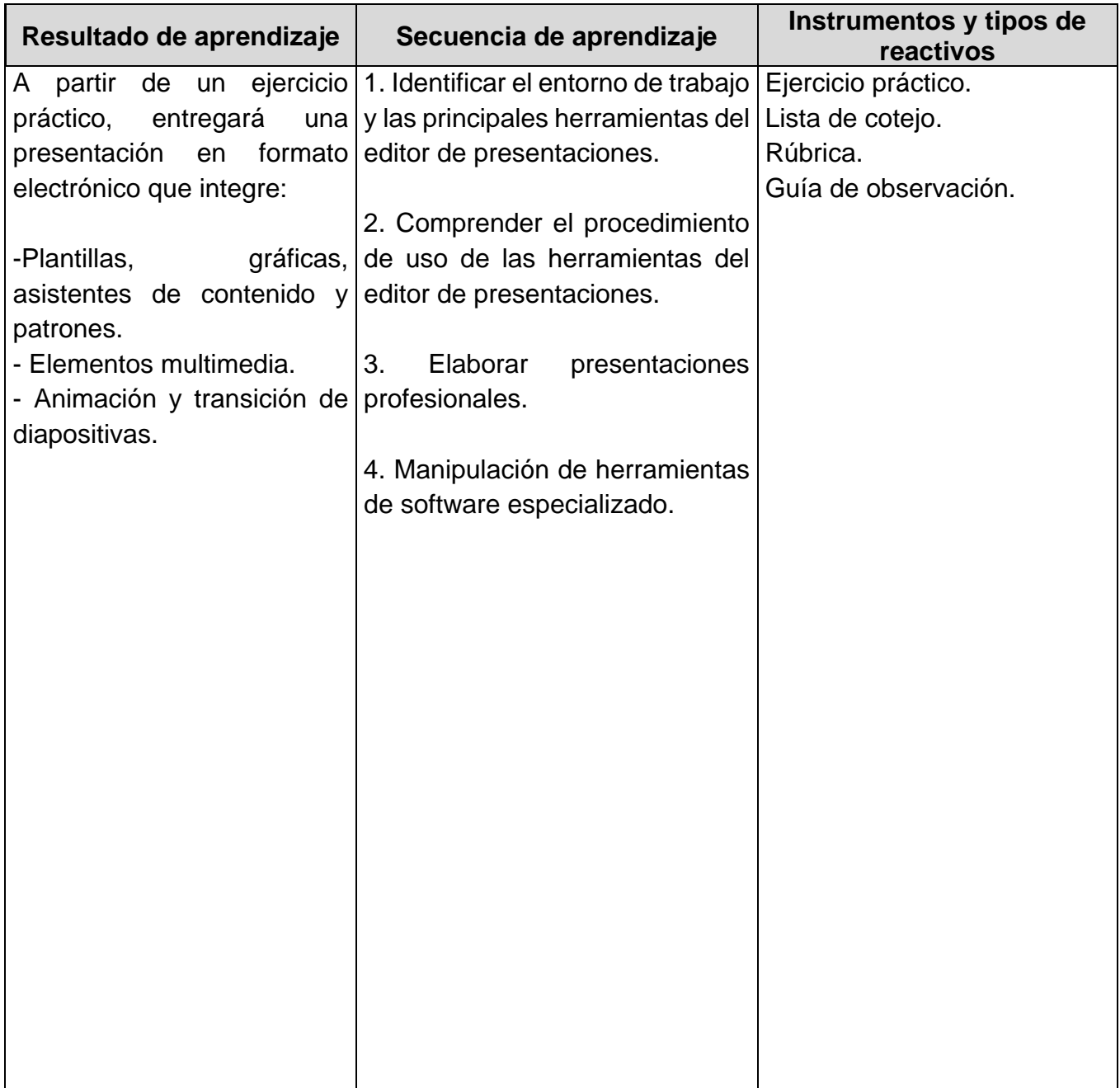

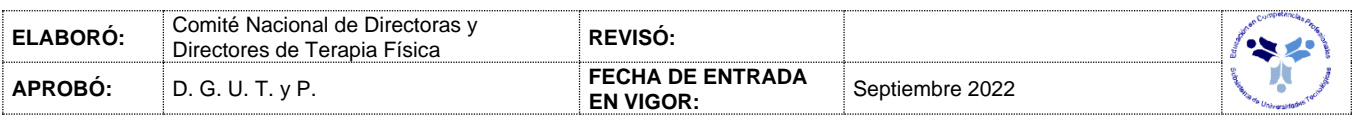

### *PROCESO ENSEÑANZA APRENDIZAJE*

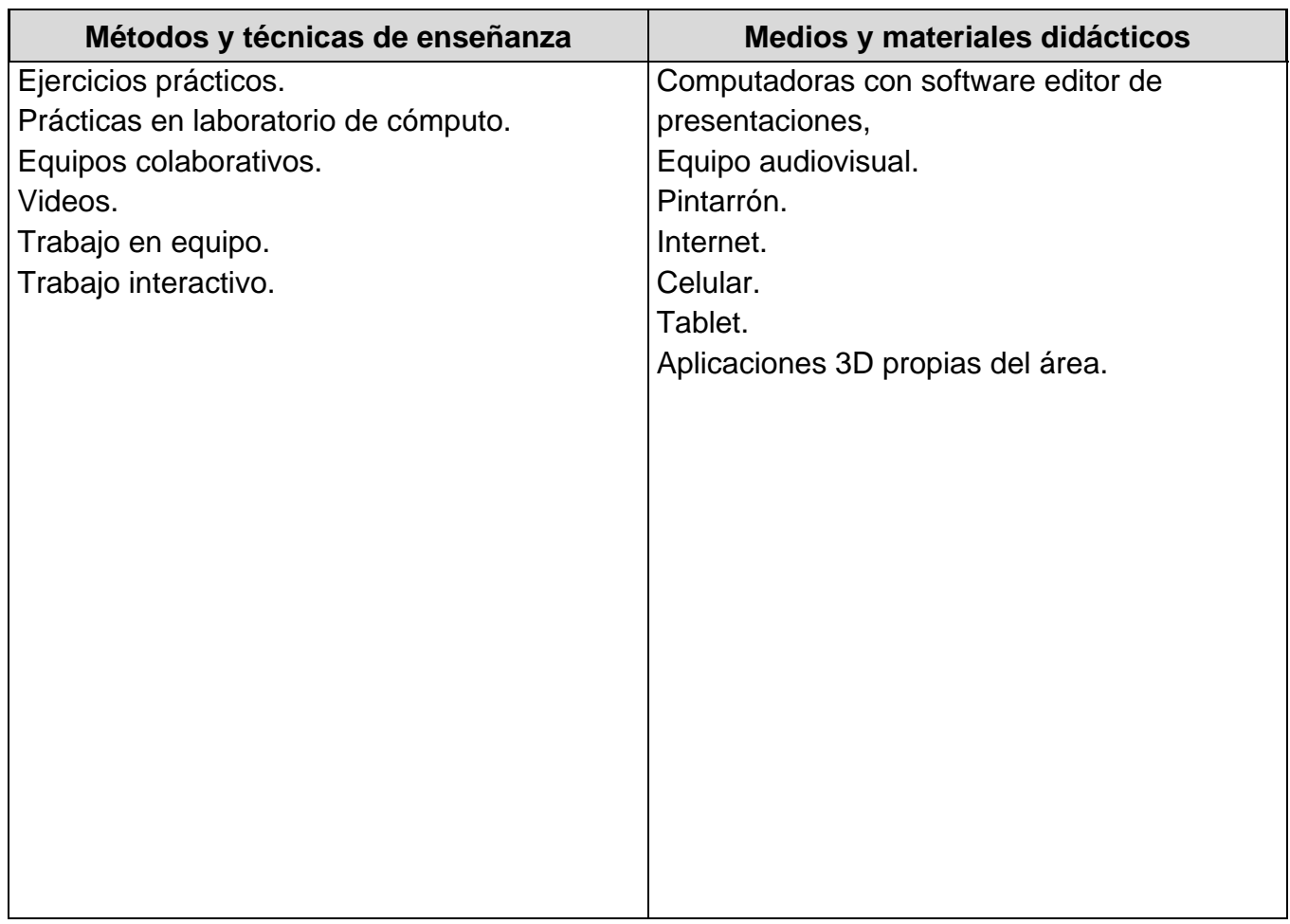

### *ESPACIO FORMATIVO*

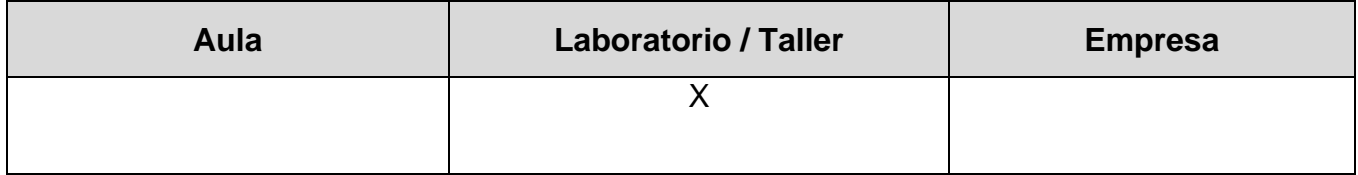

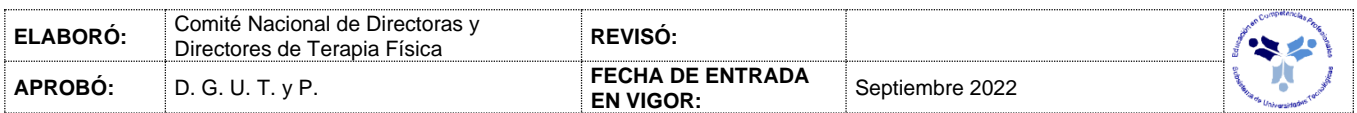

#### *CAPACIDADES DERIVADAS DE LAS COMPETENCIAS PROFESIONALES A LAS QUE CONTRIBUYE LA ASIGNATURA*

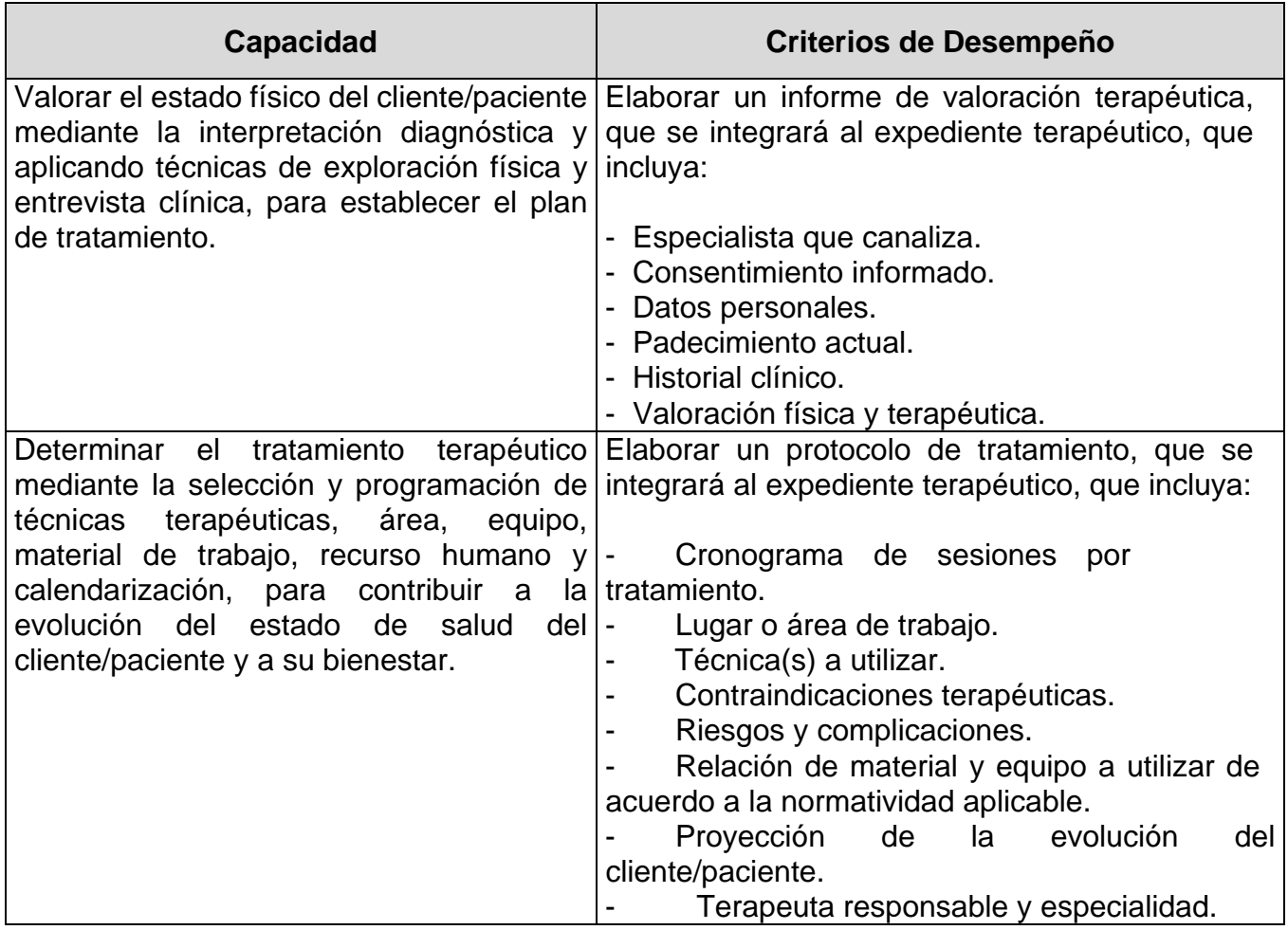

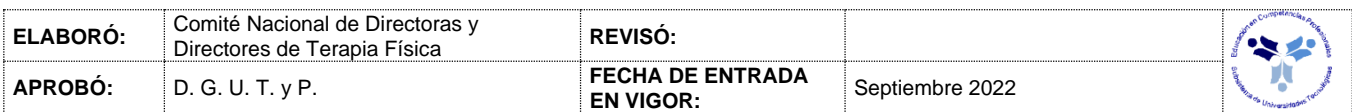

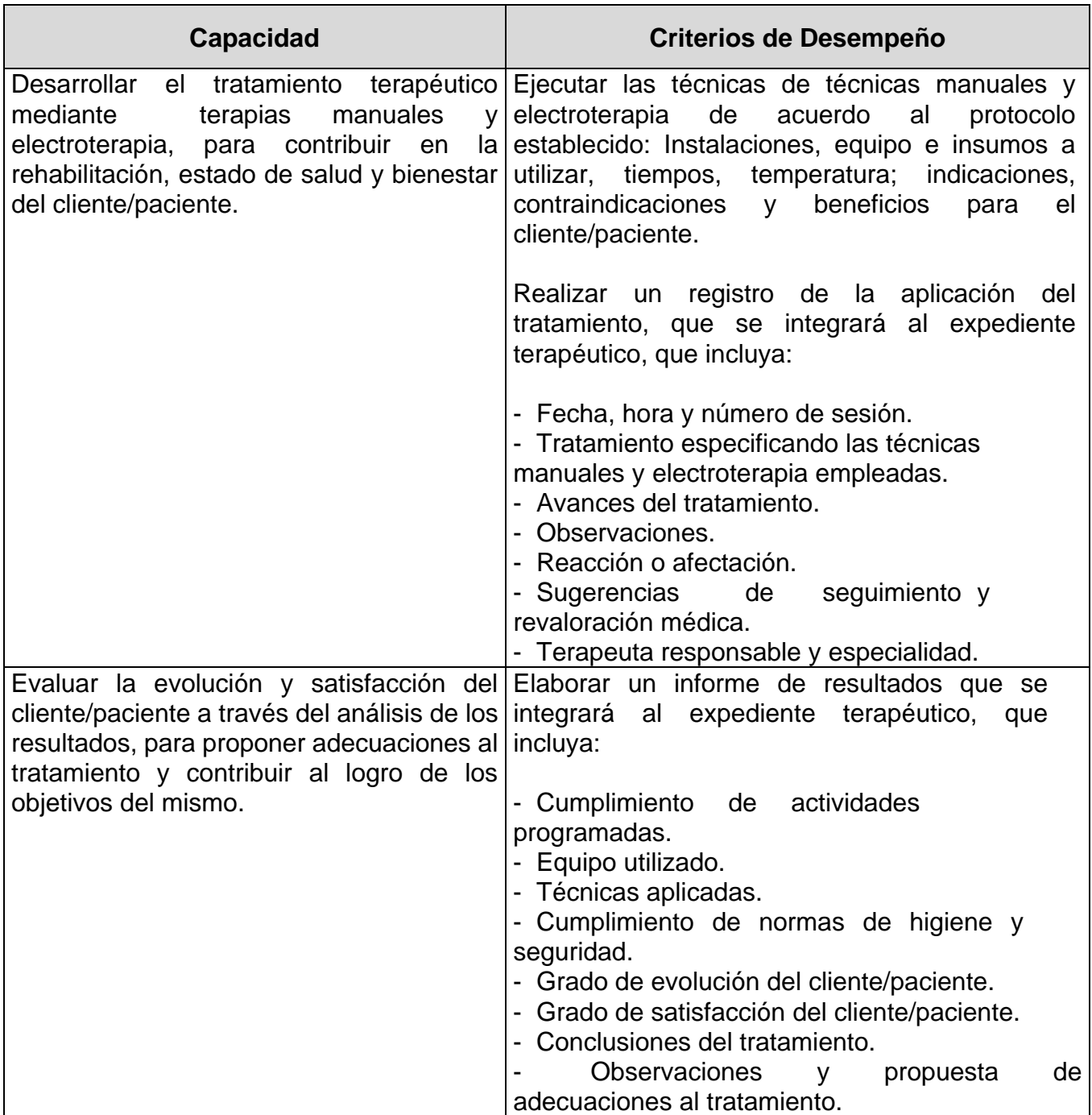

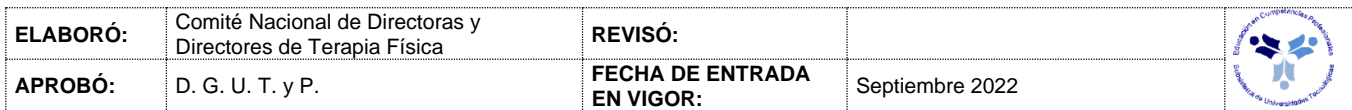

# *FUENTES BIBLIOGRÁFICAS*

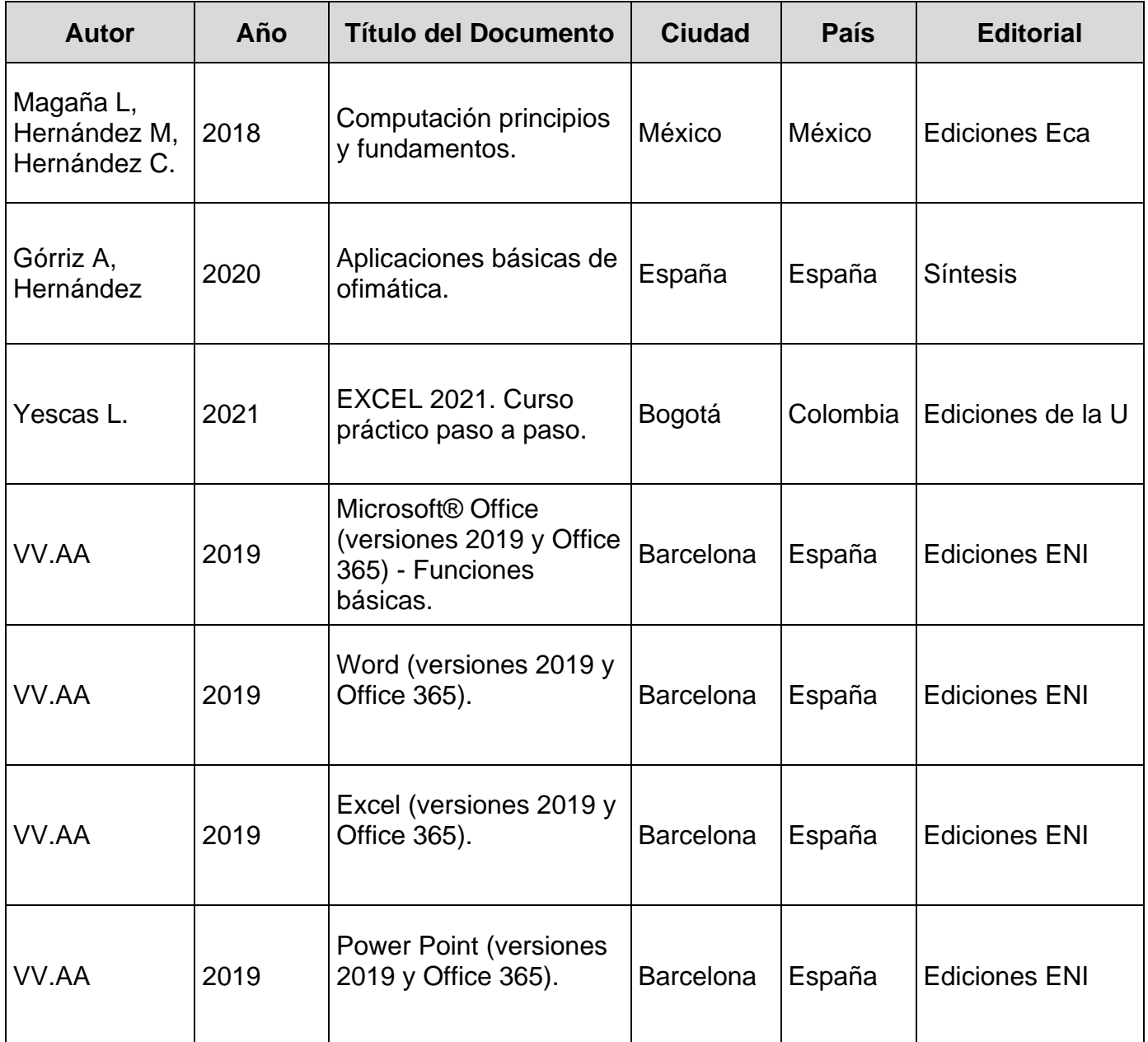

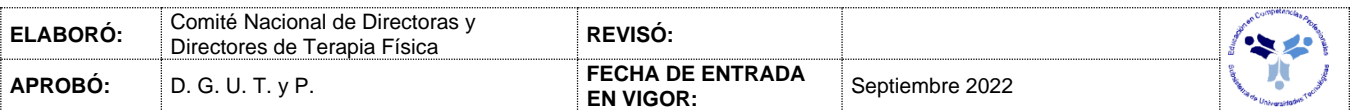